# Chapter 13 Notes:

### 13.1 A Micropost model

- Modeled as a resource backed by an Active Record model, similar to users.
	- o In the micropost model use **belongs\_to: user** to declare the relationship to user
	- o The user model then **has\_many :microposts** to declare it's relationship to microposts
- Require UserID and Content
	- o **t.text :content**
	- o **t.references :user, foreign\_key: true**
- Also create an index on user\_id and created\_at
	- o **add\_index :microposts, [:user\_id, :created\_at]**
	- o this creates a multiple key index–using both keys at the same time.

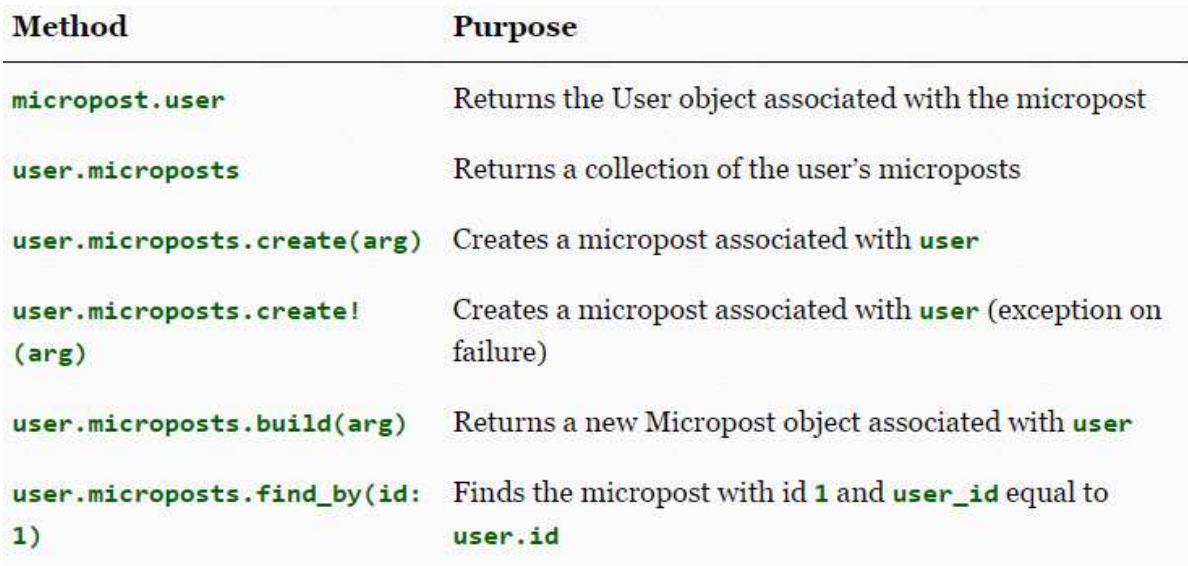

NOTE: Use bootstrap to add in relative times in fixtures: **created\_at: <%= 10.minutes.ago %>**

```
Using -> (stabby lambda) to call an anonymous function in microposts model to sort in descending order
 default_scope -> { order(created_at: :desc) }
```
Adding this to the model allows a dependent micropost to be destroyed when the user itself is destroyed

 **has\_many :microposts, dependent: :destroy**

#### 13.2 Showing microposts

- o Uses ordered lists and pagination be sure to check if any posts exist!
- o Testing add 30 microposts for a user

o **<% 30.times do |n| %>**

o **micropost\_<%= n %>:**

```
o content: <%= Faker::Lorem.sentence(5) %>
o created_at: <%= 42.days.ago %>
```

```
o user: michael
```

```
\circ \leq% end %
```
o

## 13.3 Manipulating microposts

Since the **logged\_in\_user** method will used in both Users and Microposts this can be moved to the application controller

HTML to render different code depending on if a user is logged in

```
<% if logged_in? %>
…
<% else %>
```
Calls shared/\_error\_messges partial and passes it f.object **<%= render 'shared/error\_messages', object: f.object %>**

```
<% if object.errors.any? %>
  <div id="error_explanation">
      <div class="alert alert-danger">
    The form contains <%= pluralize(object.errors.count, "error") %>.
      </div>
     \langleul>
   <% object.errors.full_messages.each do |msg| %>
        <li><%= msg %></li>
      <% end %>
      </ul>
  </div>
<% end %>
```
The **where** method can be used to perform Active Record selections. Using escaped query using '?' prevents SQL injection.

 **Micropost.where("user\_id = ?", id)**

```
Redirect back to the previous URL
request.referrer || root_url
```
13.4 Micropost images: Upload and resize images using CarrierWave

## Other Notes:

- It is possible to pass variables to Rails partials.
- We can enforce secure operations by always creating and destroying dependent objects through their association.
- Fixtures support the creation of associations.